### **Networking**

**Alan L. Cox alc@rice.edu**

**Some slides adapted from CMU 15.213 slides**

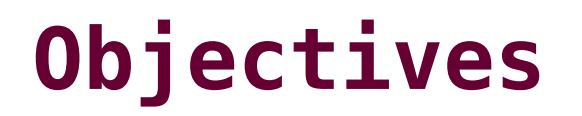

**Be exposed to the basic underpinnings of the Internet**

**Be able to use network socket interfaces effectively**

**Be exposed to the basic underpinnings of the World Wide Web**

# **The 2004 A. M. Turing Award Goes to...**

# **The 2004 A. M. Turing Award Goes to...**

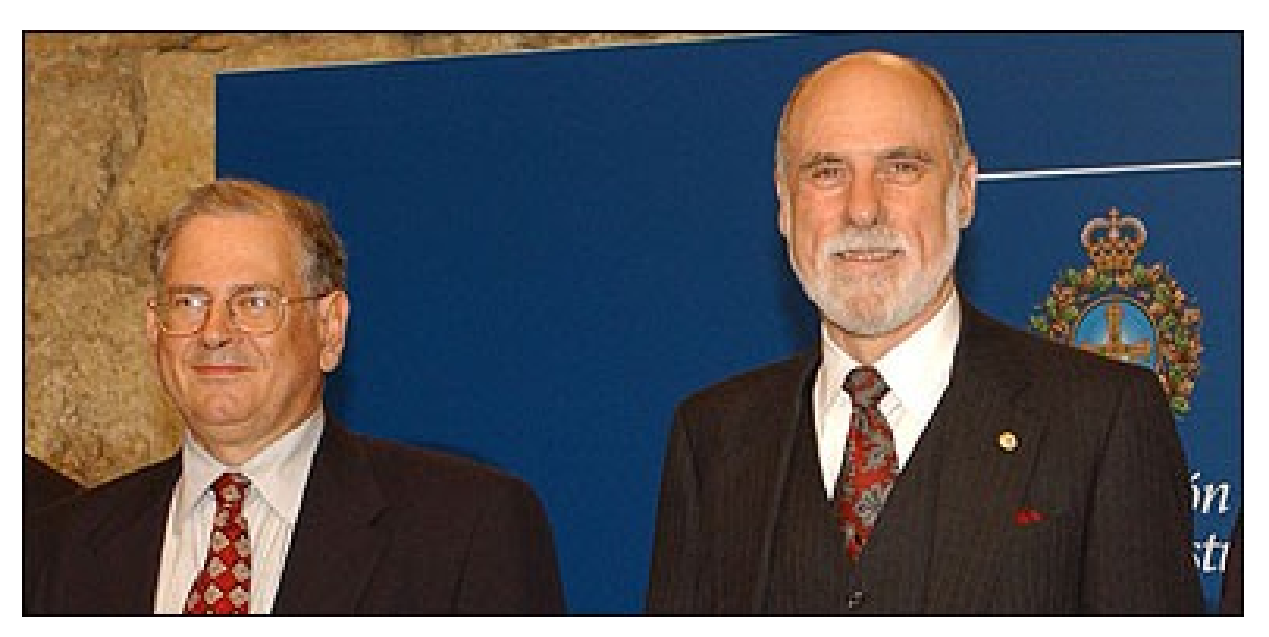

Bob Kahn Vint Cerf

*"For pioneering work on internetworking, including the design and implementation of the Internet's basic communications protocols, TCP/IP, and for inspired leadership in networking."*

**The first Turing Award given to recognize work in computer networking Cox Networking**

# **Telephony**

**Interactive telecommunication between people**

### **Analog voice**

- **Transmitter/receiver continuously in contact with electronic circuit**
- **Electric current varies with acoustic pressure**

**Analog/Continuous Signal**

### **Over electrical circuits**

# **Telephony Milestones**

- **1876: Alexander Bell invented telephone**
- **1878: Public switches installed at New Haven and San Francisco, public switched telephone network is born**
	- **People can talk without being on the same wire!**

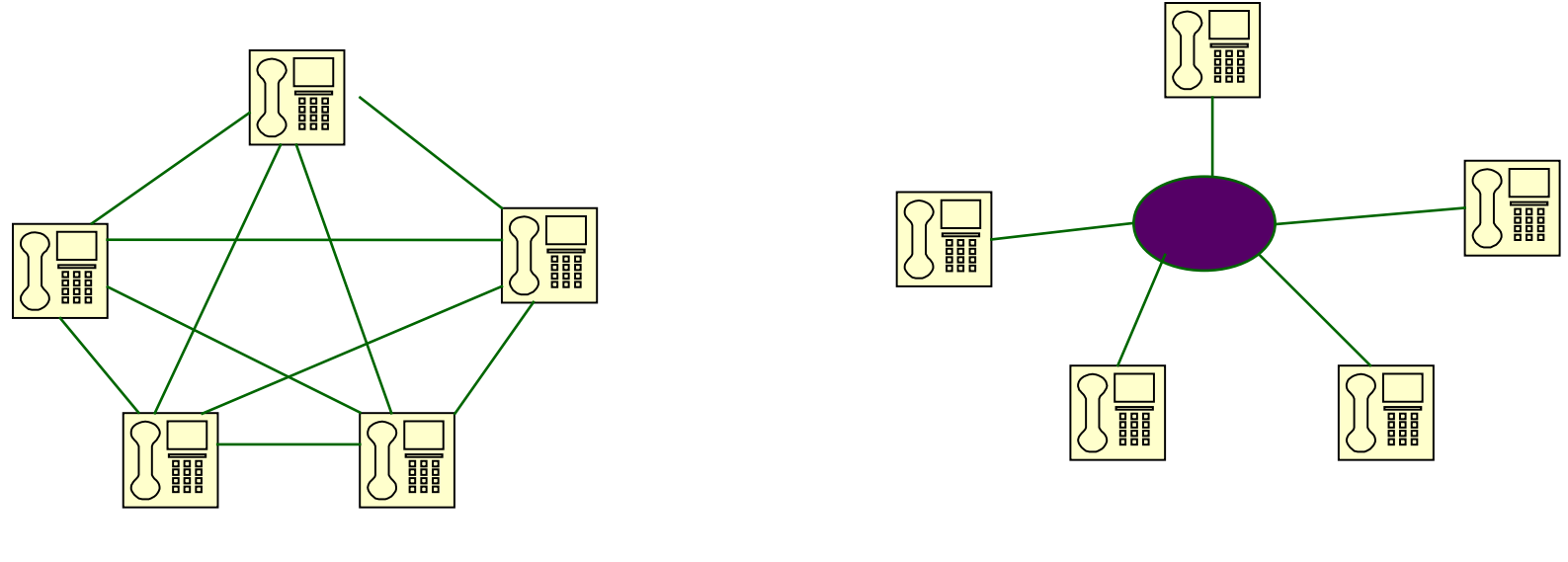

# **Telephony Milestones**

- **1878: First telephone directory; White House line**
- **1881: Insulated, balanced twisted pair as local loop**
- **1885: AT&T formed**
- **1892: First automatic commercial telephone switch**
- **1903: 3 million telephones in U.S.**
- **1915: First transcontinental telephone line**
- **1927: First commercial transatlantic commercial service**

# **Telephony Milestones**

#### **1937: Multiplexing introduced for inter-city calls One link carries multiple conversations**

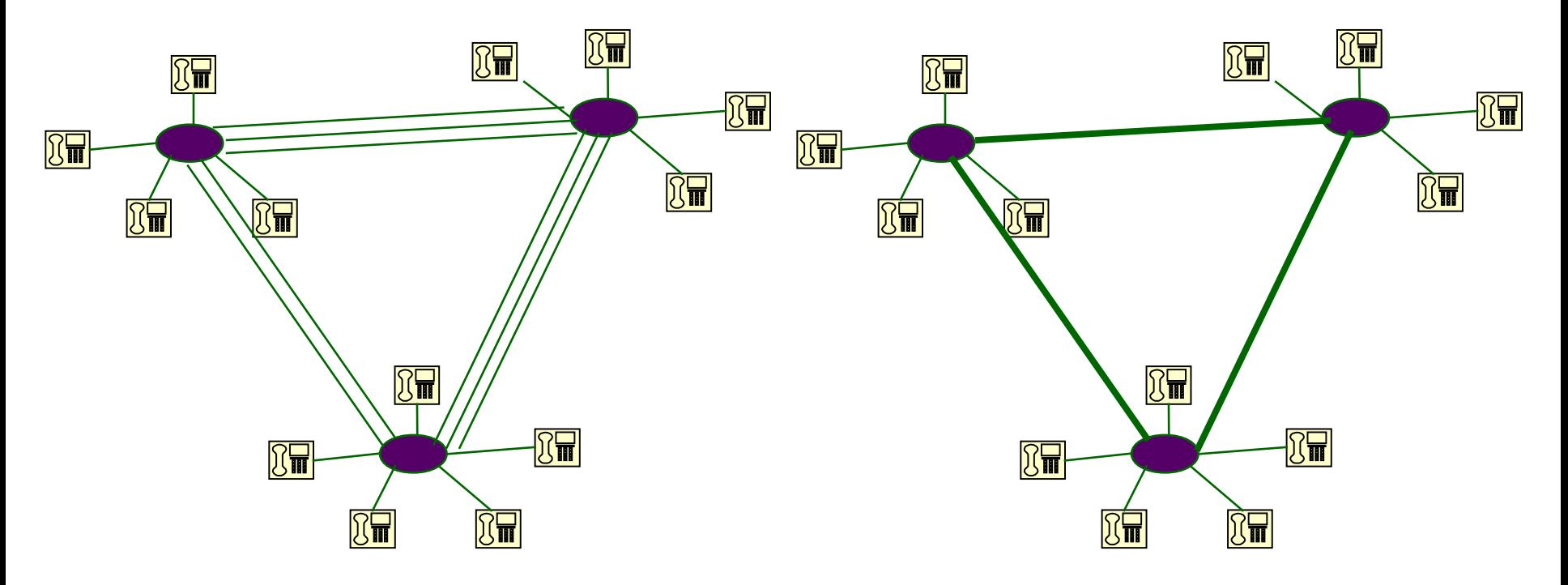

# Without Multiplexing With Multiplexing

# **Data or Computer Networks**

**Networks designed for computers to computers or devices** 

- **vs. communication between human beings**
- **Digital information** 
	- **vs. analog voice**

**Digital/Discrete Signal**

### **Not a continuous stream of bits, rather, discrete "packets" with lots of silence in between**

- **Dedicated circuit hugely inefficient**
- **Packet switching invented**

# **Major Internet Milestones**

**1960-1964 Basic concept of "packet switching" was independently developed by Baran (RAND), Kleinrock (MIT)**

- **AT&T insisted that packet switching would never work!**
- **1965 First time two computers talked to each other using packets (Roberts, MIT; Marill, SDC)**

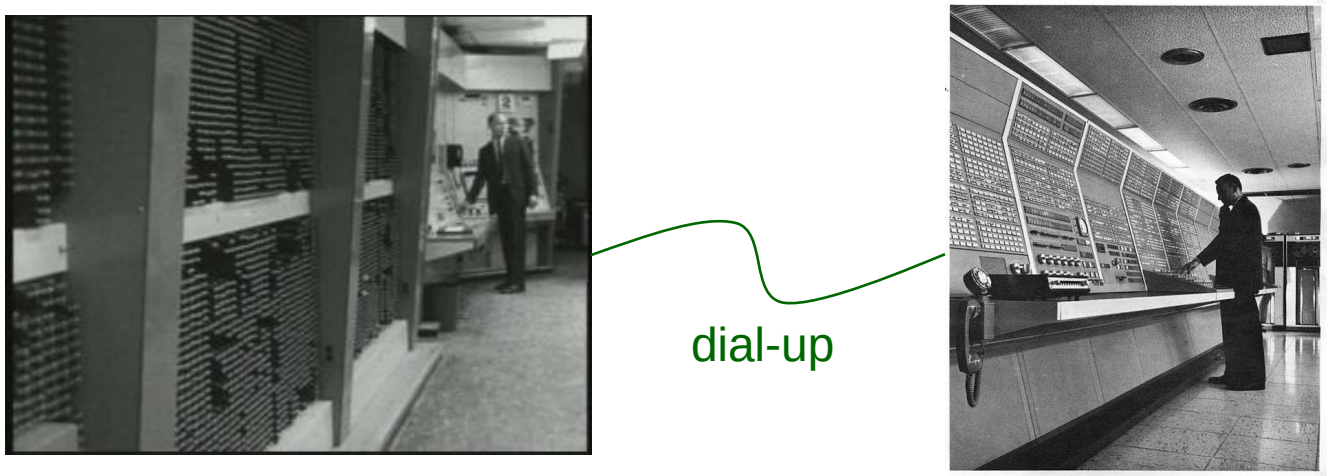

MIT TX-2 SDC Q32

# **Major Internet Milestones**

**1968 BBN group proposed to use Honeywell 516 mini-computers for the Interface Message Processors (i.e. packet switches)** 

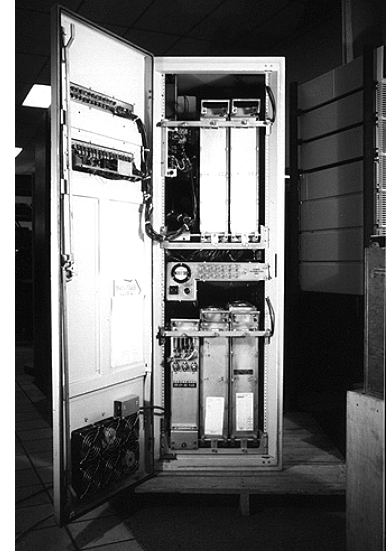

**1969 The first ARPANET message transmitted between UCLA (Kleinrock) and SRI (Engelbart)**

- **We sent an "L", did you get the "L"? Yep!**
- **We sent an "O", did you get the "O"? Yep!**
- **We sent a "G", did you get the "G"?** Crash!

# **Major Internet Milestones**

- 1970 First packet radio network ALOHANET (Abramson, U Hawaii)
- 1973 Ethernet invented (Metcalfe, Xerox PARC)
- Why is it called the "Inter-net"?
- 1974 "A protocol for Packet Network Interconnection" published by Cerf and Kahn
	- First internetworking protocol TCP
	- This paper was cited for their Turing Award
- 1977 First TCP operation over ARPANET, Packet Radio Net, and SATNET
- 1985 NSF commissions NSFNET backbone
- 1991 NSF opens Internet to commercial use

# **Internet Hourglass Architecture**

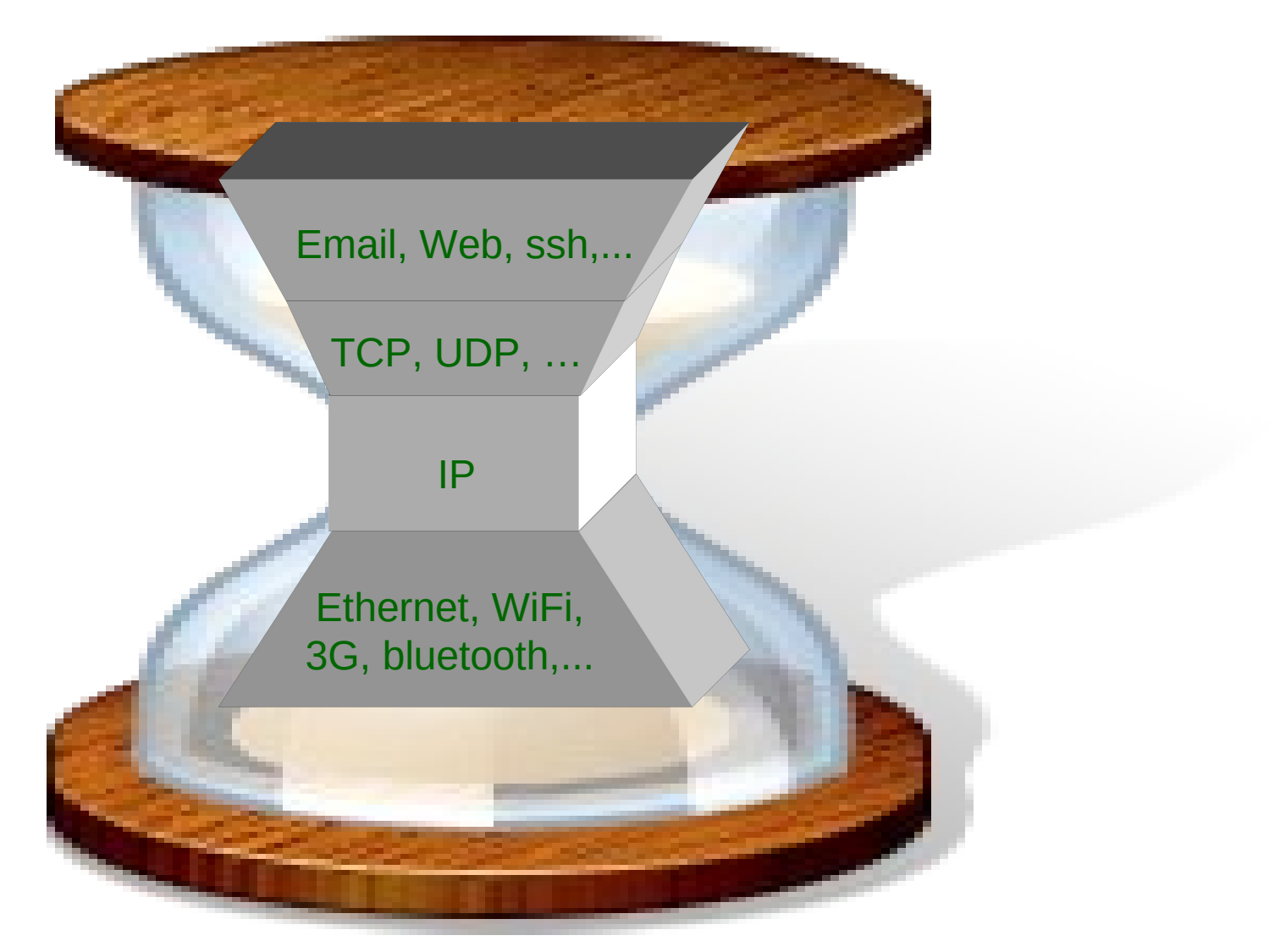

### **Network Hardware**

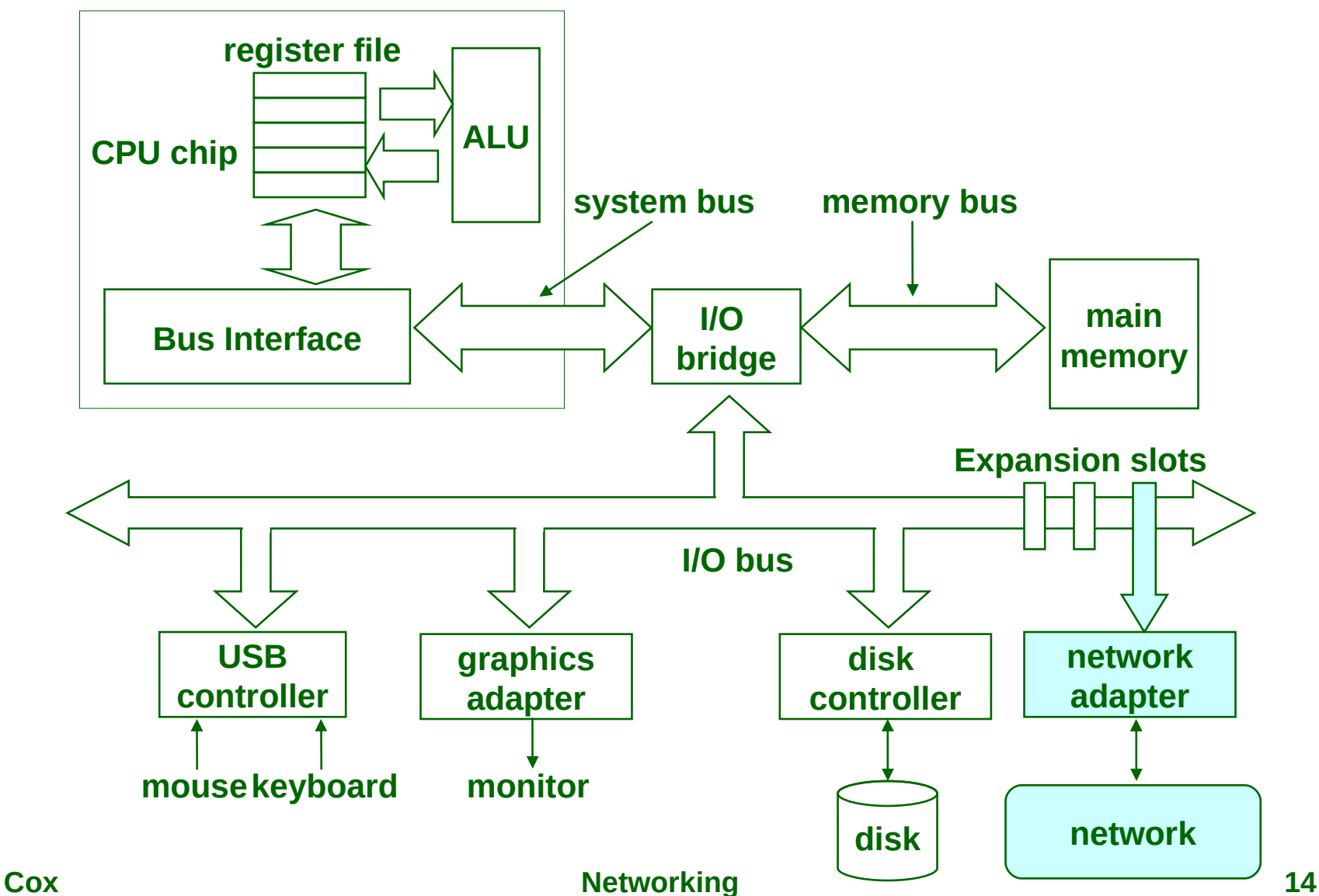

# **Computer Networks**

- **A network is a hierarchical system of "boxes" and "wires" organized by geographical proximity**
	- **Cluster network spans a rack or room**
		- **Ethernet, Infiniband, WiFi, …**
	- **LAN (local area network) spans a building or campus**
		- **Switched Ethernet is most prominent example**
	- **WAN (wide-area network) spans very long distance**
		- **A high-speed point-to-point link**
		- **Leased line or SONET/SDH circuit, or MPLS/ATM circuit**
- **An internetwork (internet) is an interconnected set of networks**
- **Cox "1"**) Networking **15 The Global IP Internet (uppercase "I") is the most famous example of an internet (lowercase "i")**

# **Lowest Level: Ethernet Segment**

**Ethernet segment consists of a collection of hosts connected by wires (twisted pairs) to a hub** 

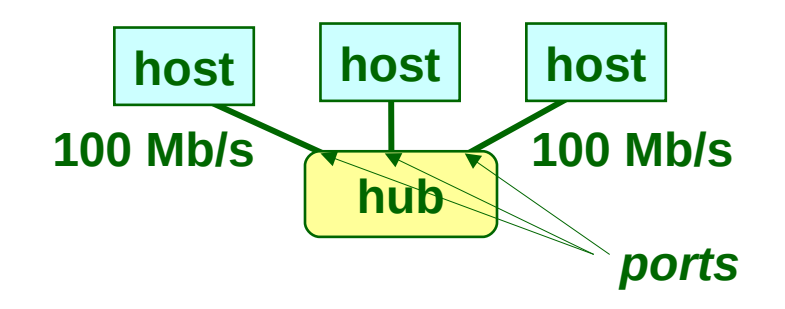

#### **Operation**

- **Each Ethernet adapter has a unique 48-bit address**
- **Hosts send bits to any other host in chunks called frames**
- **Hub slavishly copies each bit from each port to every other port**
	- **Every host sees every bit**
- **Note: Hubs are largely obsolete** 
	- **Bridges (switches, routers) became cheap enough to replace them (don't broadcast all traffic)**

### **Next Level: Bridged Ethernet Segment**

**Spans room, building, or campus Bridges cleverly learn which hosts are reachable from which ports and then selectively copy frames from port to port**

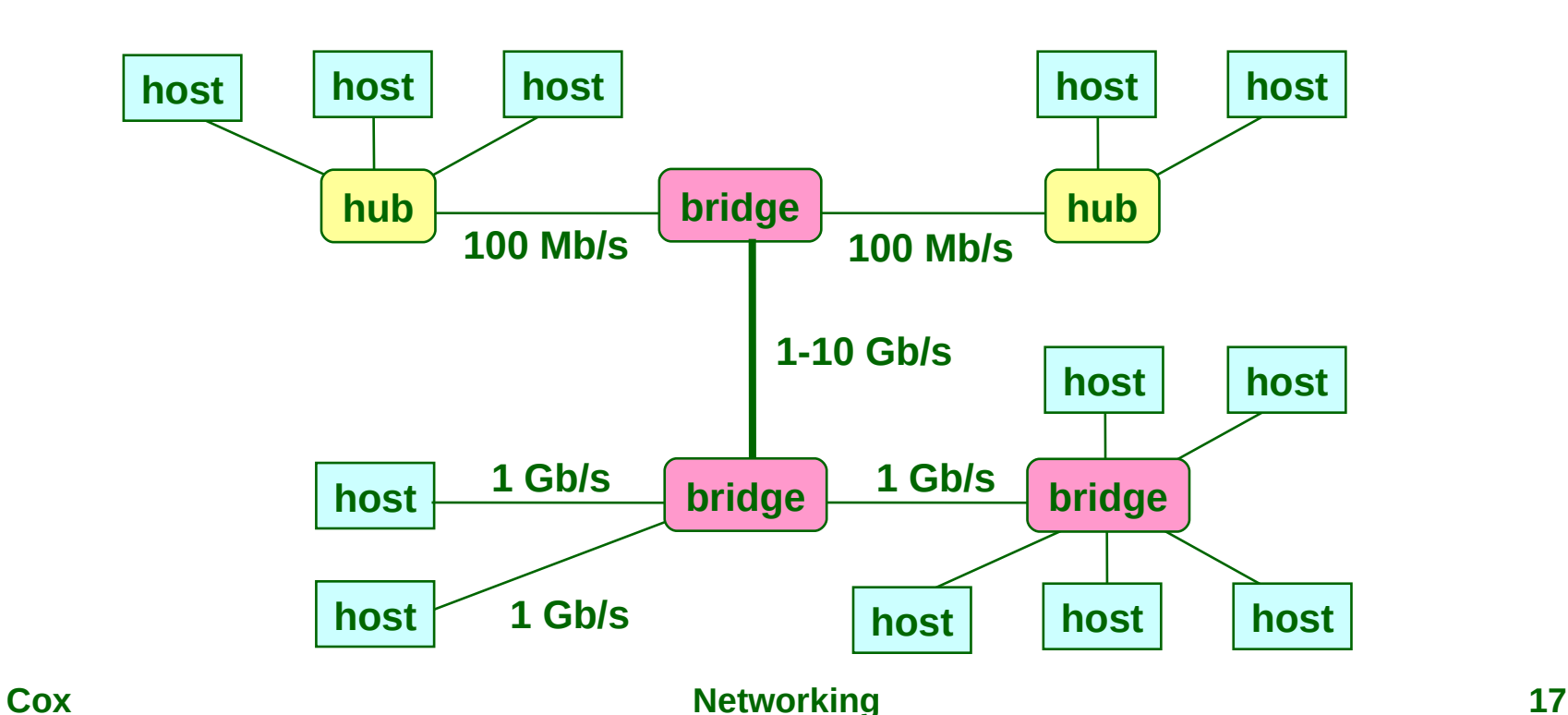

# **Conceptual View of LANs**

**For simplicity, hubs, bridges, and wires are often shown as a collection of hosts attached to a single wire:**

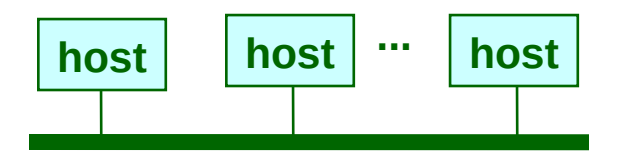

# **Next Level: internets**

**Multiple incompatible LANs can be physically connected by specialized computers called routers**

### **The connected networks are called an internet**

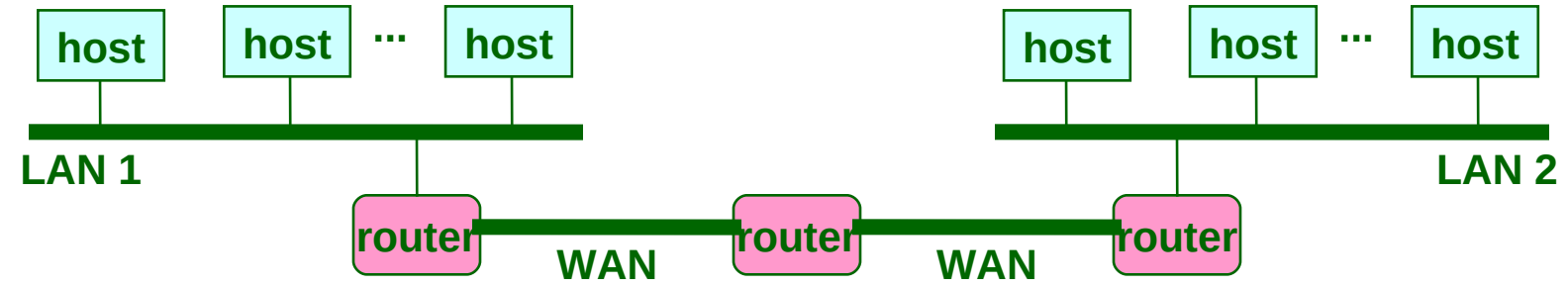

**LAN 1 and LAN 2 might be completely different, totally incompatible LANs (e.g., Ethernet and WiFi, 802.11\*, T1-links, DSL, …)**

# **The Internet Circa 1986**

- **In 1986, the Internet consisted of one backbone (NSFNET) that connected 13 sites via 45 Mbps T3 links**
	- **Merit (Univ of Mich)**
	- **NCSA (Illinois)**
	- **Cornell Theory Center**
	- **Pittsburgh Supercomputing Center**
	- **San Diego Supercomputing Center**
	- **John von Neumann Center (Princeton)**
- **BARRNet (Palo Alto)**
- **MidNet (Lincoln, NE)**
- **WestNet (Salt Lake City)**
- **NorthwestNet (Seattle)**
- **SESQUINET (Rice)**
- **SURANET (Georgia Tech)**

**Connecting to the Internet involved connecting one of**

 **your routers to a router at a backbone site, or to a**

**Networking** 20  **regional network that was already connected to cthе** 

 **backbone**

## **NSFNET Internet Backbone**

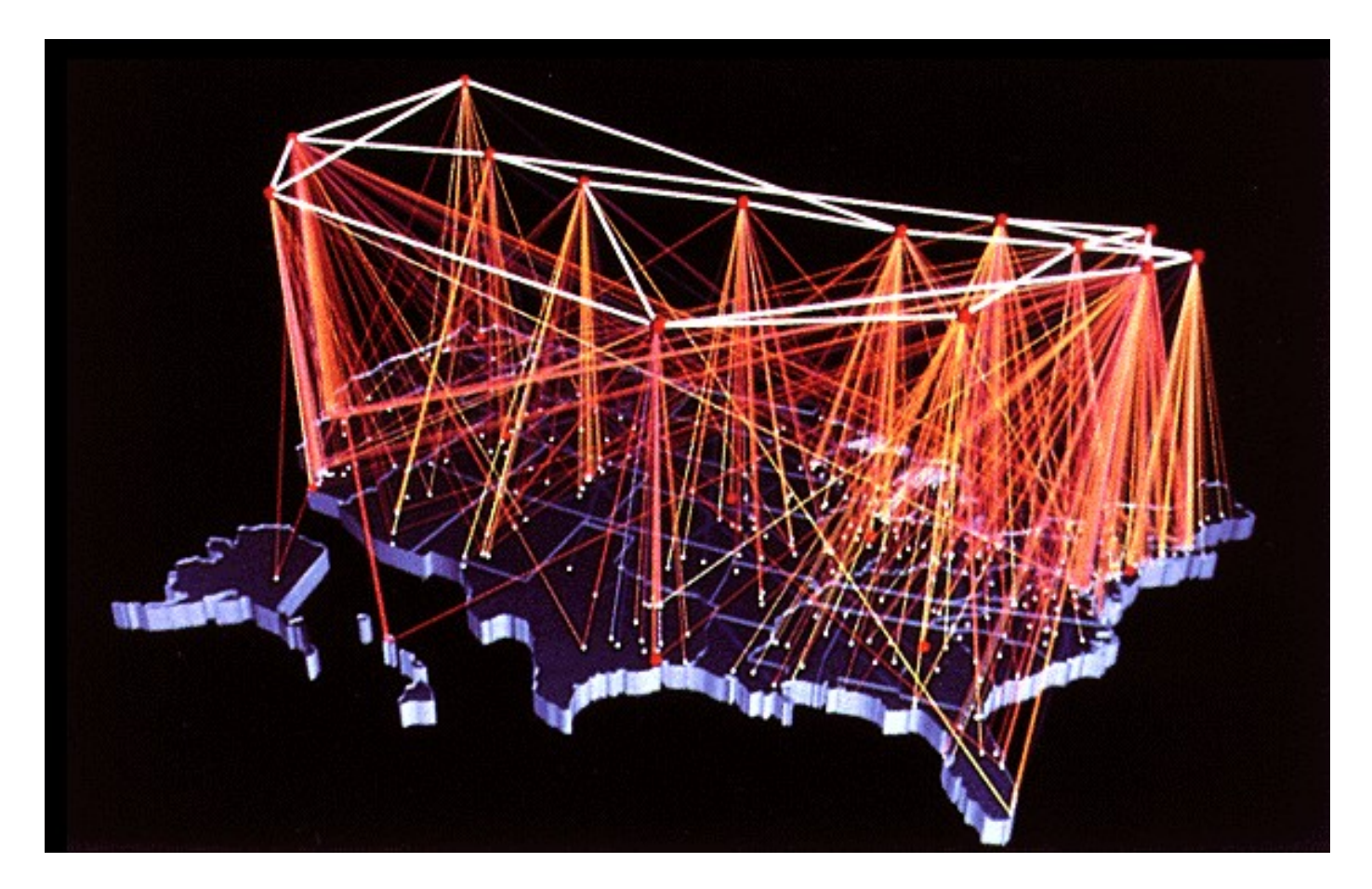

**source: www.eef.org**

### **After NSFNET**

### **Early 90s**

- **Commercial enterprises began building their own high-speed backbones**
- **Backbone would connect to NSFNET, sell access to companies, ISPs, and individuals**

### **1995**

- **NSFNET decommissioned**
- **NSF fostered the creation of network access points (NAPs) to interconnect the commercial backbones**

# **Current Internet Architecture**

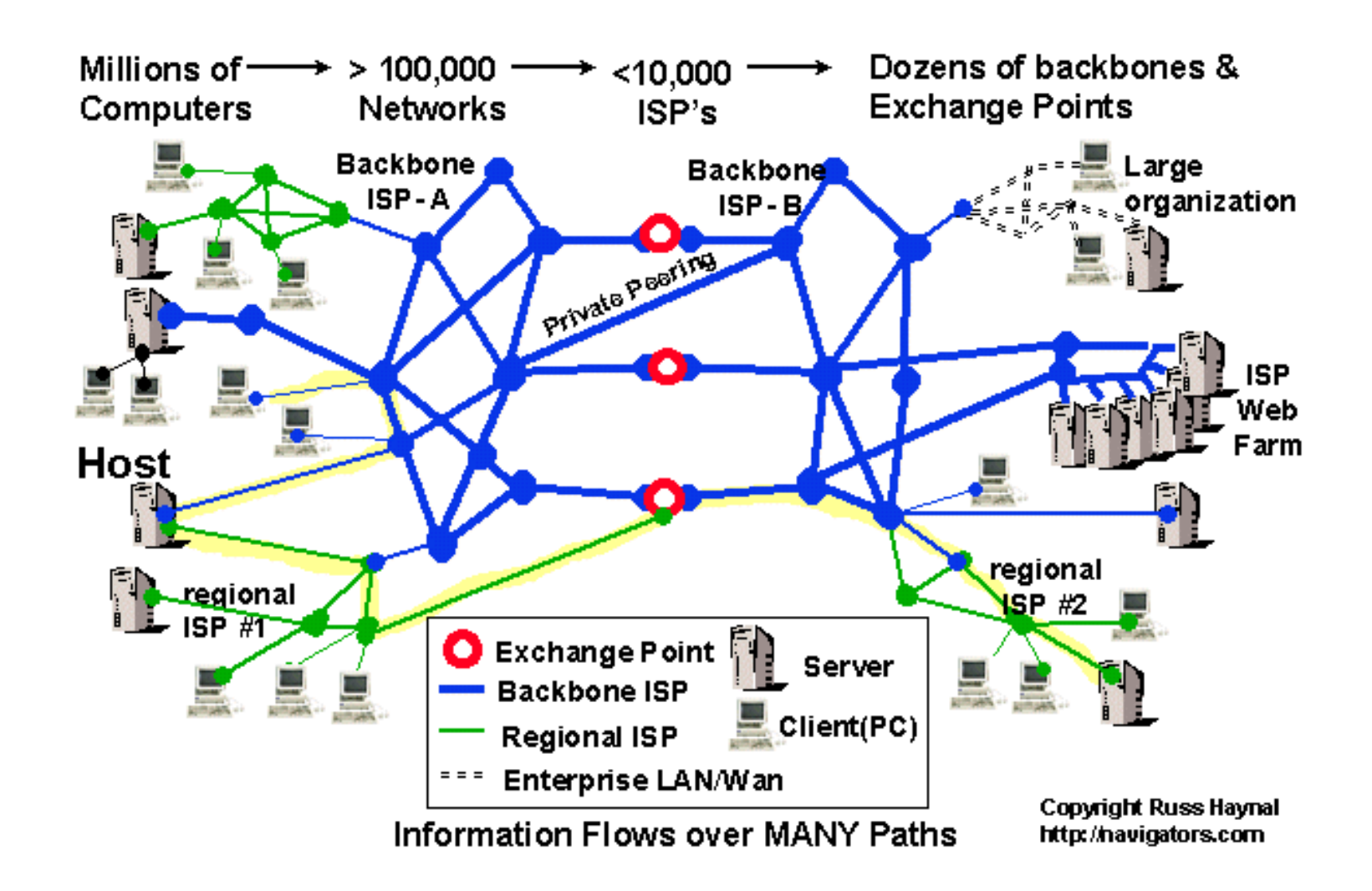

# **AT&T Backbone**

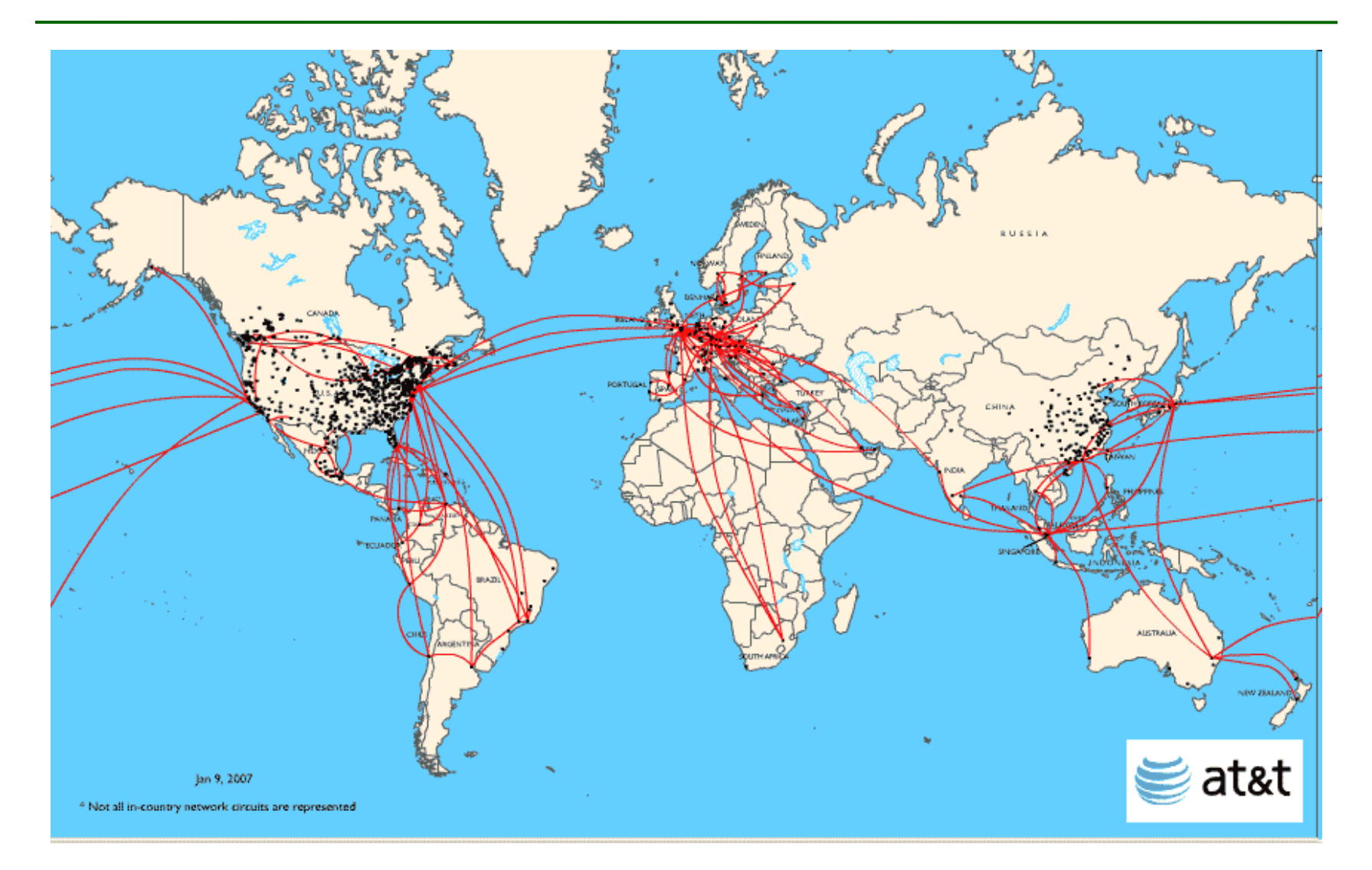

#### **Cox Networking 24**

**The Notion of an internet Protocol**

**How is it possible to send bits across incompatible LANs and WANs?**

**Solution: protocol software running on each host and router smoothes out the differences between the different networks**

**Implements an internet protocol (i.e., set of rules) that governs how hosts and routers should cooperate when they transfer data from network to network**

 **TCP/IP is the protocol for the global IP Internet**

### **What Does an internet Protocol Do?**

### **1. Provides a naming scheme**

- **An internet protocol defines a uniform format for host addresses**
- **Each host (and router) is assigned at least one of these internet addresses that uniquely identifies it**
- **2. Provides a delivery mechanism**
	- **An internet protocol defines a standard transfer unit (packet)**
	- **Packet consists of header and payload**
		- **Header: contains info such as packet size, source and destination addresses**
		- **Payload: contains data bits sent from source host**

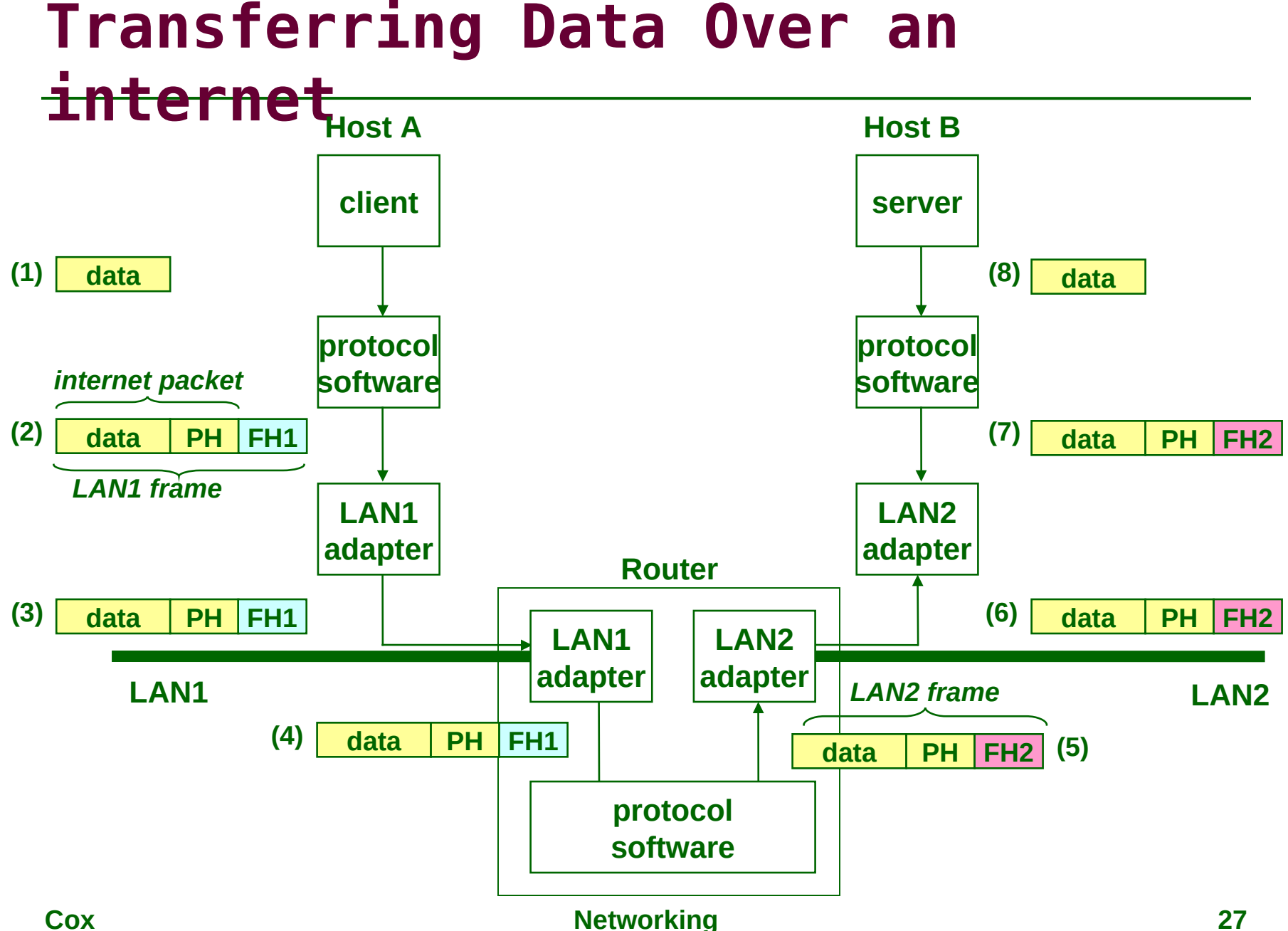

**We are glossing over a number of important questions:**

- **What if different networks have different maximum frame sizes? (segmentation)**
- **How do routers know where to forward frames?**
- **How are routers informed when the network topology changes?**
- **What if packets get lost?**

**We'll leave the discussion of these question to computer networking classes (COMP 429)**

# **Global IP Internet**

### **Based on the TCP/IP protocol family**

- **IP (Internet protocol) :** 
	- **Provides basic naming scheme and unreliable delivery capability of packets (datagrams) from host-to-host**
- **UDP (Unreliable Datagram Protocol)**
	- **Uses IP to provide unreliable datagram delivery from process-to-process**
- **TCP (Transmission Control Protocol)**
	- **Uses IP to provide reliable byte streams from process-to-process over connections**

### **Accessed via a mix of Unix file I/O and functions from the sockets interface**

# **A Client-Server Transaction**

**Most network applications are based on the client-server model:**

- **A server process and one or more client processes**
- **Server manages some resource**
- **Server provides service by manipulating resource for clients**

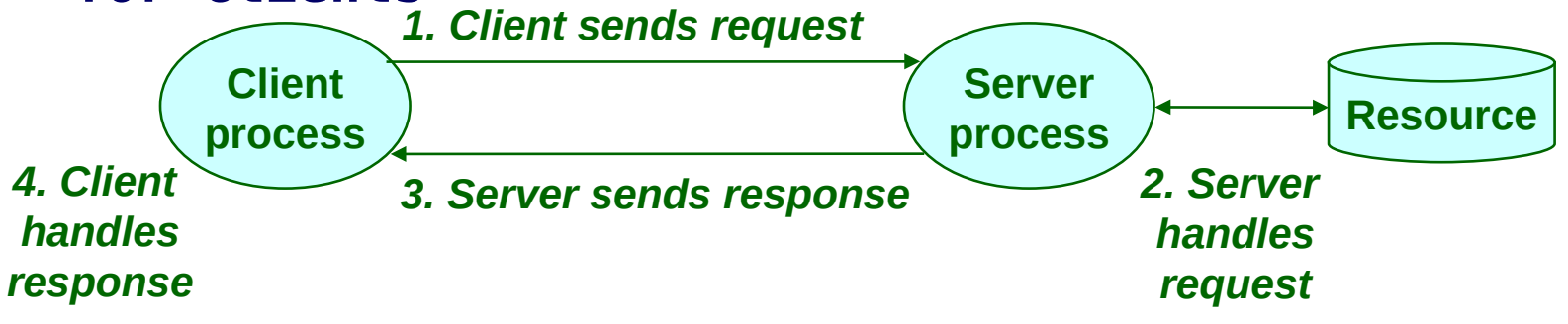

*Note: clients and servers are processes running on hosts (can be the same or different hosts)*

### **Organization of an Internet Application**

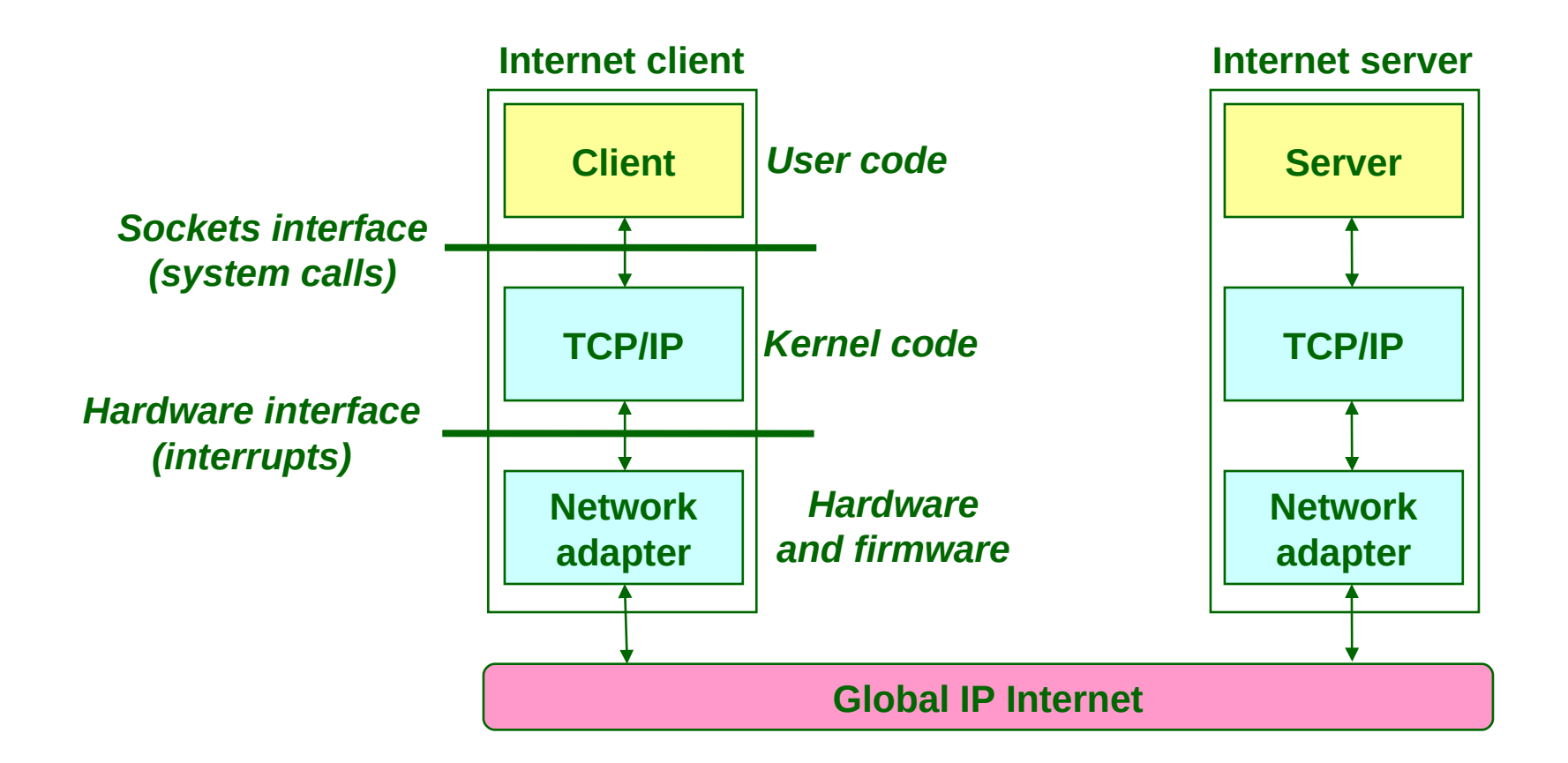

#### **Cox Networking 31**

### **A Programmer's View of the Internet**

**Hosts are mapped to a set of 32-bit IP addresses**

**128.42.128.17 (4 \* 8 bits)**

**A set of identifiers called Internet domain names are mapped to the set of IP addresses for convenience**

**www.cs.rice.edu is mapped to 128.42.128.17**

**A process on one Internet host can communicate with a process on another Internet host over a connection**

# **Dotted Decimal Notation**

**By convention, each byte in a 32-bit IP address is represented by its decimal value and separated by a period**

• **IP address 0x8002C2F2 = 128.2.194.242**

**Functions for converting between binary IP addresses and dotted decimal strings:**

- **inet\_pton: converts a dotted decimal string to an IP address in network byte order**
- **inet\_ntop: converts an IP address in network by order to its corresponding dotted decimal string**
- **"n" denotes network representation, "p" denotes presentation representation**

# **IP Address Structure**

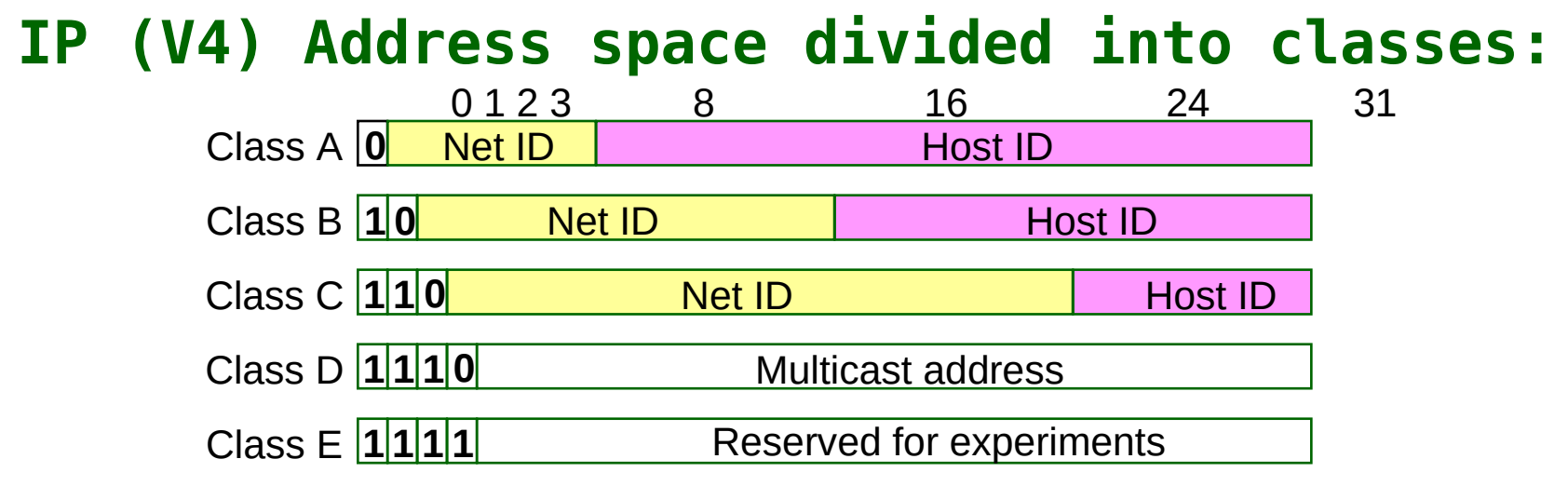

**Special Addresses for routers and gateways (all 0/1's)**

**Loop-back address: 127.0.0.1**

**Unrouted (private) IP addresses:**

 **10.0.0.0/8, 172.16.0.0/12, 192.168.0.0/16 Dynamic IP addresses (DHCP)**

# **Domain Naming System (DNS)**

**The Internet maintains a mapping between IP addresses and domain names in a huge worldwide distributed database called DNS**

 **Conceptually, programmers can view the DNS database as a collection of millions of addrinfo structures:**

```
struct addrinfo {
    int ai_flags; /* flags for getaddrinfo */
    int ai_family; /* address type (AF_INET or AF_INET6) */
    int ai_socktype; /* the socket type */
    int ai_protocol; /* the type of protocol */
   size_t ai_addrlen; /* length of ai_addr */
    struct sockaddr *ai_addr; /* pointer to a sockaddr struct */
    char *ai_canonname;/* the canonical name */
    struct addrinfo *ai_next; /* pointer to the next addrinfo struct */
};
```
#### **Functions for retrieving host entries from DNS:**

- **getaddrinfo: query DNS using domain name or IP**
- $\blacksquare$  **Cox Networking**  $\blacksquare$  **35 getnameinfo: query DNS using sockaddr struct**

# **Properties of DNS Host Entries**

- **Each host entry is an equivalence class of domain names and IP addresses**
- **Each host has a locally defined domain name localhost which always maps to the** *loopback* **address 127.0.0.1**
- **Different kinds of mappings are possible:**
	- **Simple case: 1 domain name maps to one IP address:**
		- **water.clear.rice.edu maps to 128.42.208.6**
	- **Multiple domain names mapped to the same IP address:**
		- **www.cs.rice.edu, ececs.cs.rice.edu, and bianca.cs.rice.edu all map to 128.42.128.17**
	- **Multiple domain names mapped to multiple IP addresses:**
		- **aol.com and www.aol.com map to multiple IP addresses**
	- **Some valid domain names don't map to any IP address:**
		- **for example: clear.rice.edu**

# **Internet Connections**

**Clients and servers communicate by sending streams of bytes over connections:**

- **Point-to-point, full-duplex (2-way communication), and reliable**
- **A socket is an endpoint of a connection**
	- **Socket address is an IP address, port pair**
- **A port is a 16-bit integer that identifies a process:**
	- **Ephemeral port: Assigned automatically on client when client makes a connection request**
	- **Well-known port: Associated with some service provided by a server (e.g., port 80 is associated with Web servers)**
- **A connection is uniquely identified by the socket addresses of its endpoints (socket pair)**
	- **(cliaddr:cliport, servaddr:servport)**

**Cox Networking 37**

### **Putting it all Together: Anatomy of an Internet Connection**

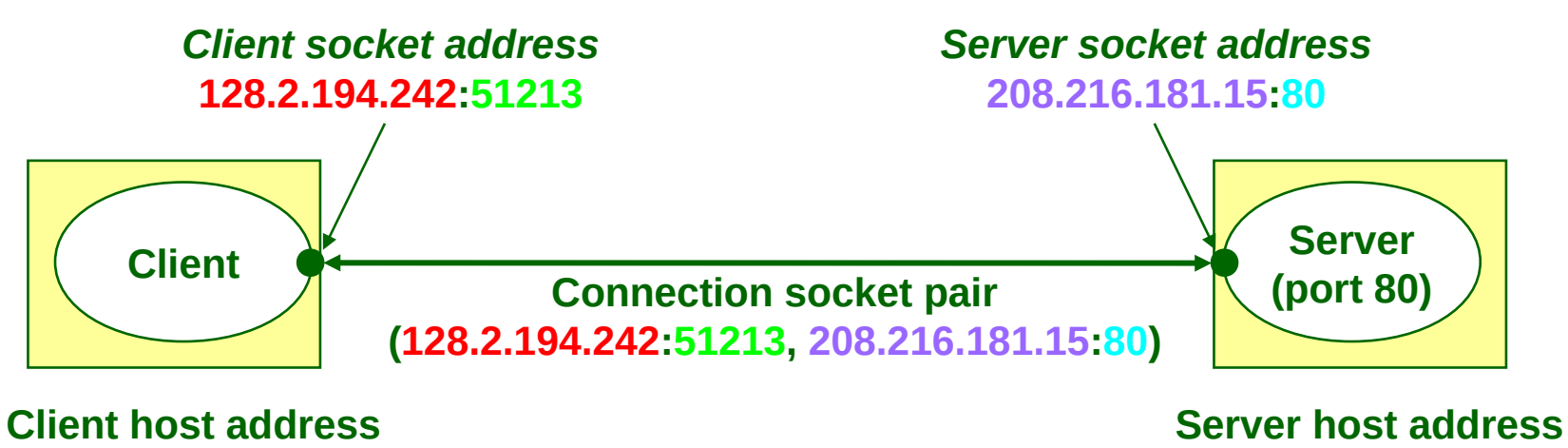

**128.2.194.242**

**208.216.181.15**

# **Clients**

### **Examples of client programs**

**Web browsers, email, ssh**

### **How does a client find the server?**

- **The IP address in the server socket address identifies the host (more precisely, an adapter on the host)**
- **The (well-known) port in the server socket address identifies the service, and thus implicitly identifies the server process that performs that service**
- **Examples of well known ports**
	- **Port 7: Echo server**
	- **Port 22: Ssh server**
	- **Port 25: Mail server**
	- **Port 80: Web server**

# **Using Ports to Identify Services**

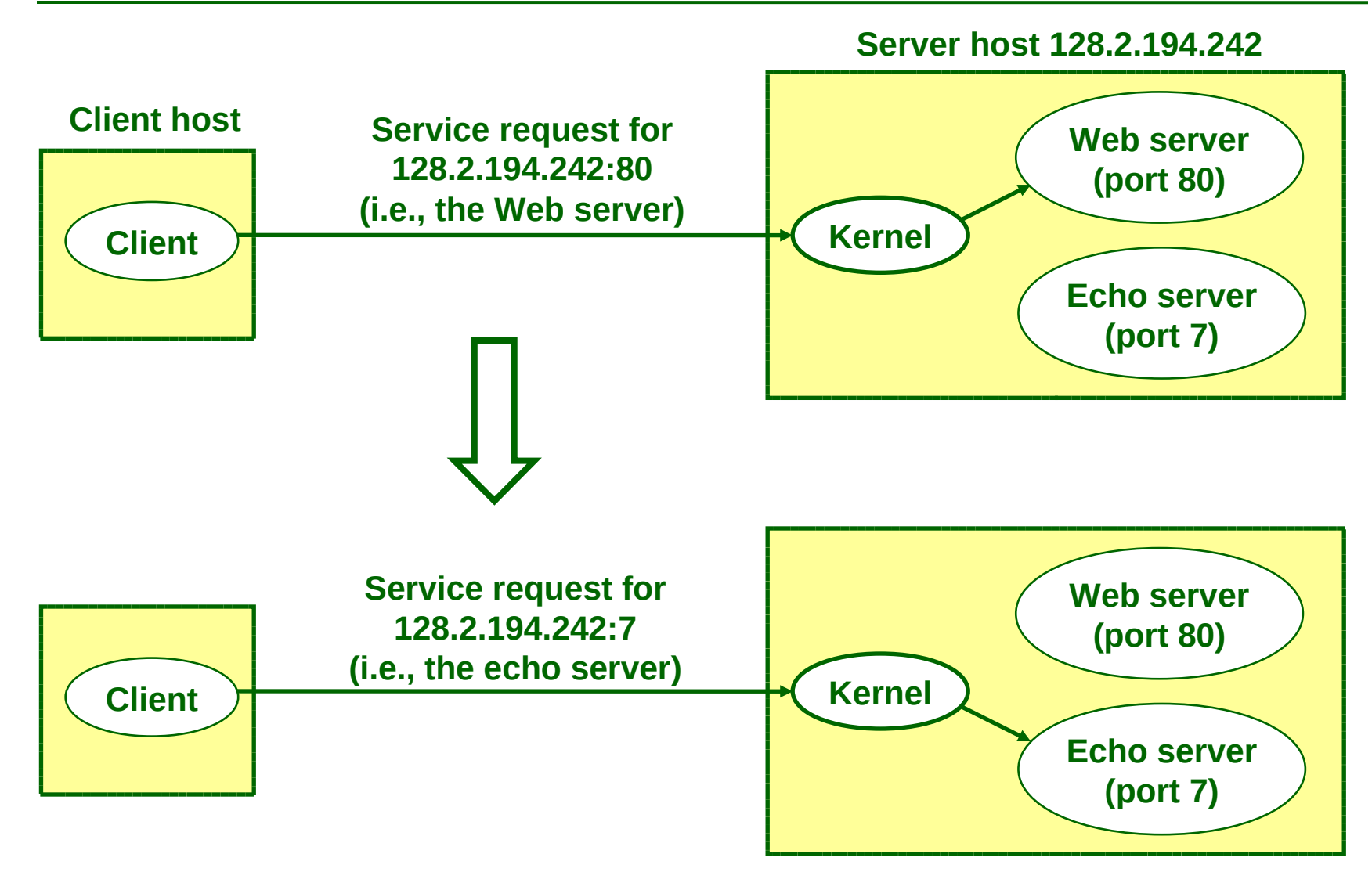

#### **Cox Networking 40**

## **Servers**

**Servers are long-running processes (daemons)**

- **Created at boot-time (typically) by the init process (process 1)**
- **Run continuously until the machine is turned off**
- **Each server waits for requests to arrive on a well-known port associated with a particular service**
	- **Port 7: echo server**
	- **Port 22: ssh server**
	- **Port 25: mail server**
	- **Port 80: HTTP ("Web") server**

### **A machine that runs a server process is also often referred to as a "server"**

# **Server Examples**

### **Web server (port 80)**

- **Resource: files/compute cycles (CGI programs)**
- **Service: retrieves files and runs CGI programs on behalf of the client See /etc/services for a**

**comprehensive list of the services** 

**available on a UNIX machine**

### **Ssh server (port 22)**

- **Resource: terminal**
- **Service: proxies a terminal on the server machine**

### **Mail server (port 25)**

- **Resource: email "spool" file**
- **Service: stores mail messages in spool file**

**Created in the early 80's as part of the original Berkeley distribution of Unix that contained an early version of the Internet protocols**

**Provides a user-level interface to the network**

**Underlying basis for all Internet applications**

**Based on client/server programming model**

# **Sockets**

### **What is a socket?**

- **To the kernel, a socket is an endpoint of communication**
- **To an application, a socket is a file descriptor that lets the application read/write from/to the network**
	- **Remember: all Unix I/O devices, including networks, are modeled as files**

**Clients and servers communicate with each other by reading from and writing to socket descriptors**

**The main distinction between regular file I/O and socket I/O is how the application "opens" the socket descriptors**

# **Overview of the Sockets**

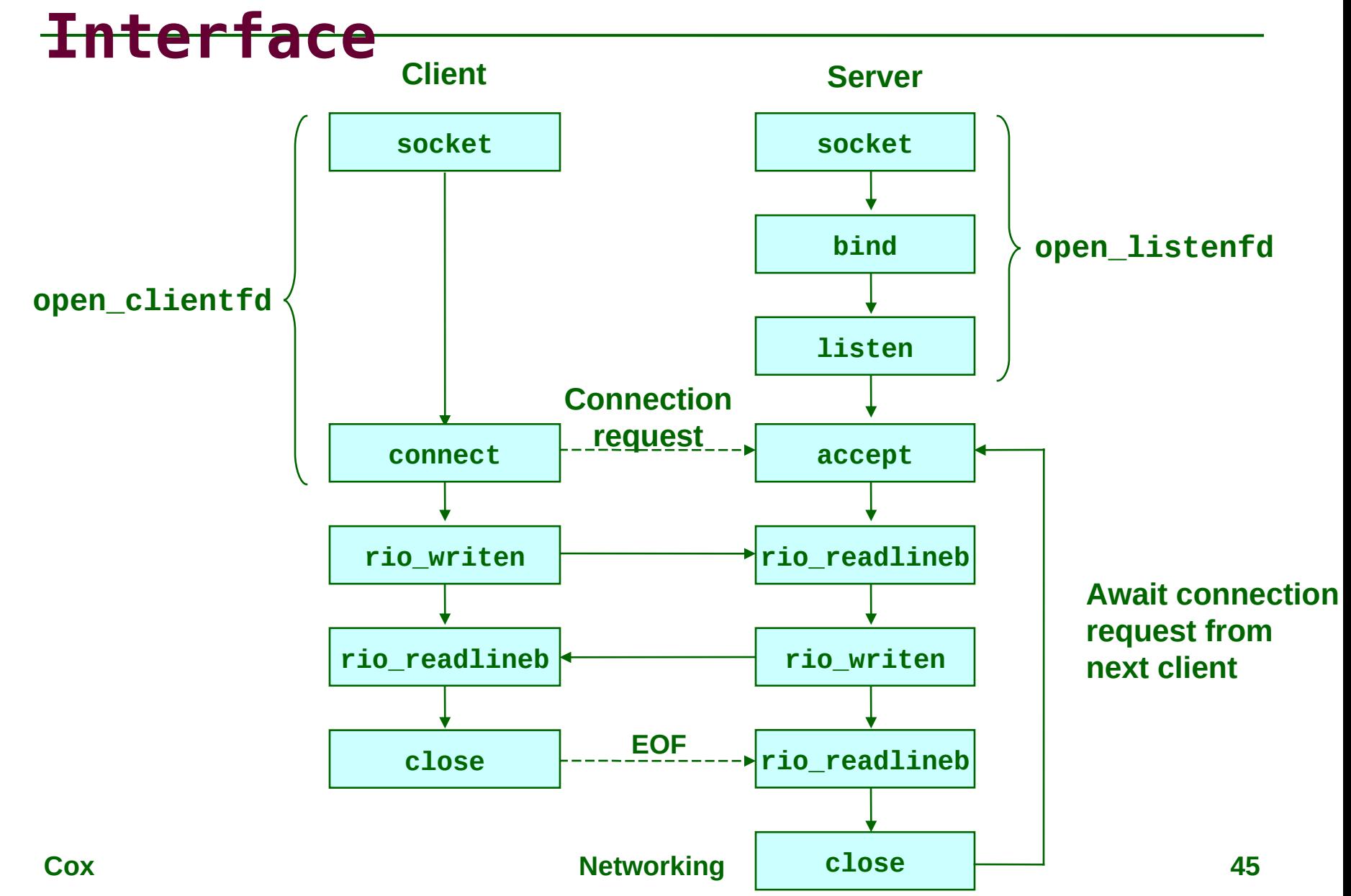

# **Echo Server: accept Illustrated**

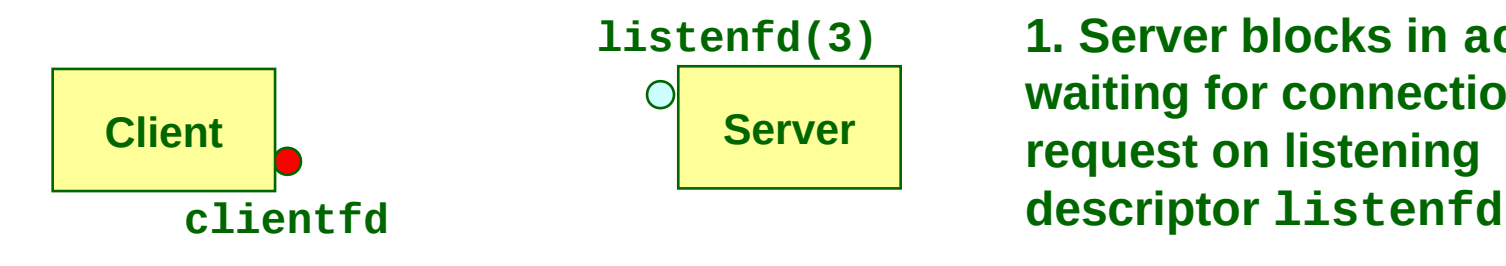

**1. Server blocks in accept, waiting for connection request on listening** 

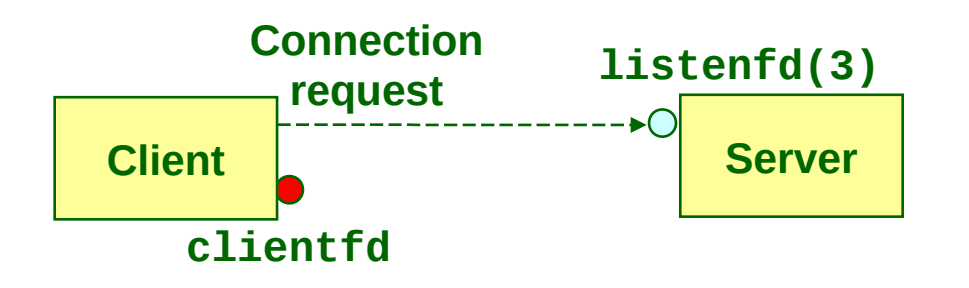

**2. Client makes connection request by calling and blocking in connect**

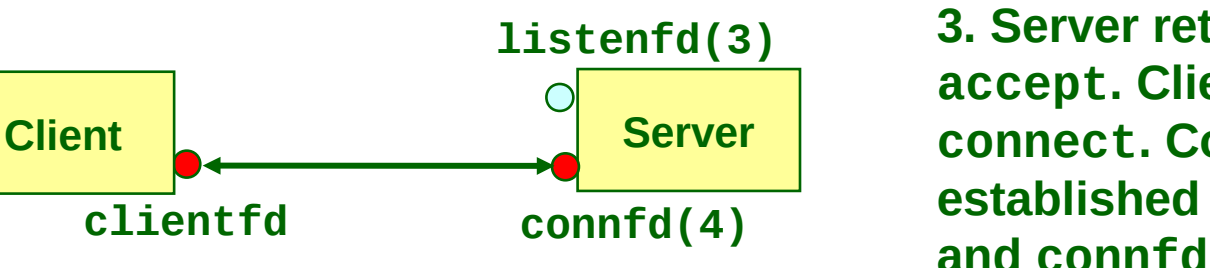

**3. Server returns connfd from accept. Client returns from connect. Connection is now established between clientfd**

## **Connected vs. Listening Descriptors**

#### **Listening descriptor**

- **End point for client connection requests**
- **Created once and exists for lifetime of the server**

#### **Connected descriptor**

- **End point of the connection between client and server**
- **A new descriptor is created each time the server accepts a connection request from a client**
- **Exists only as long as it takes to service client**

#### **Why the distinction?**

- **Allows for concurrent servers that can communicate over many client connections simultaneously**
	- **E.g., Each time we receive a new request, we fork a child to handle the request**

# **Web History**

### **1945:**

- **Vannevar Bush, "As we may think", Atlantic Monthly, July, 1945**
	- **Describes the idea of a distributed hypertext system**
	- **A "memex" that mimics the "web of trails" in our minds**

### **1989:**

- **Tim Berners-Lee (CERN) writes internal proposal to develop a distributed hypertext system**
	- **Connects "a web of notes with links"**
	- **Intended to help CERN physicists in large projects share and manage information**
- **1990:**
	- **Tim Berners-Lee writes a graphical browser for Next machines**

# **Web History (cont)**

### **1992**

- **NCSA server released**
- **26 WWW servers worldwide**

### **1993**

- **Marc Andreessen releases first version of NCSA Mosaic browser**
- **Mosaic version released for (Windows, Mac, Unix)**
- **Web (port 80) traffic at 1% of NSFNET backbone traffic**
- **Over 200 WWW servers worldwide**

### **1994**

 **Andreessen and colleagues leave NCSA to form "Mosaic Communications Corp" (became Netscape, then part of AOL)**

## **Internet Hosts**

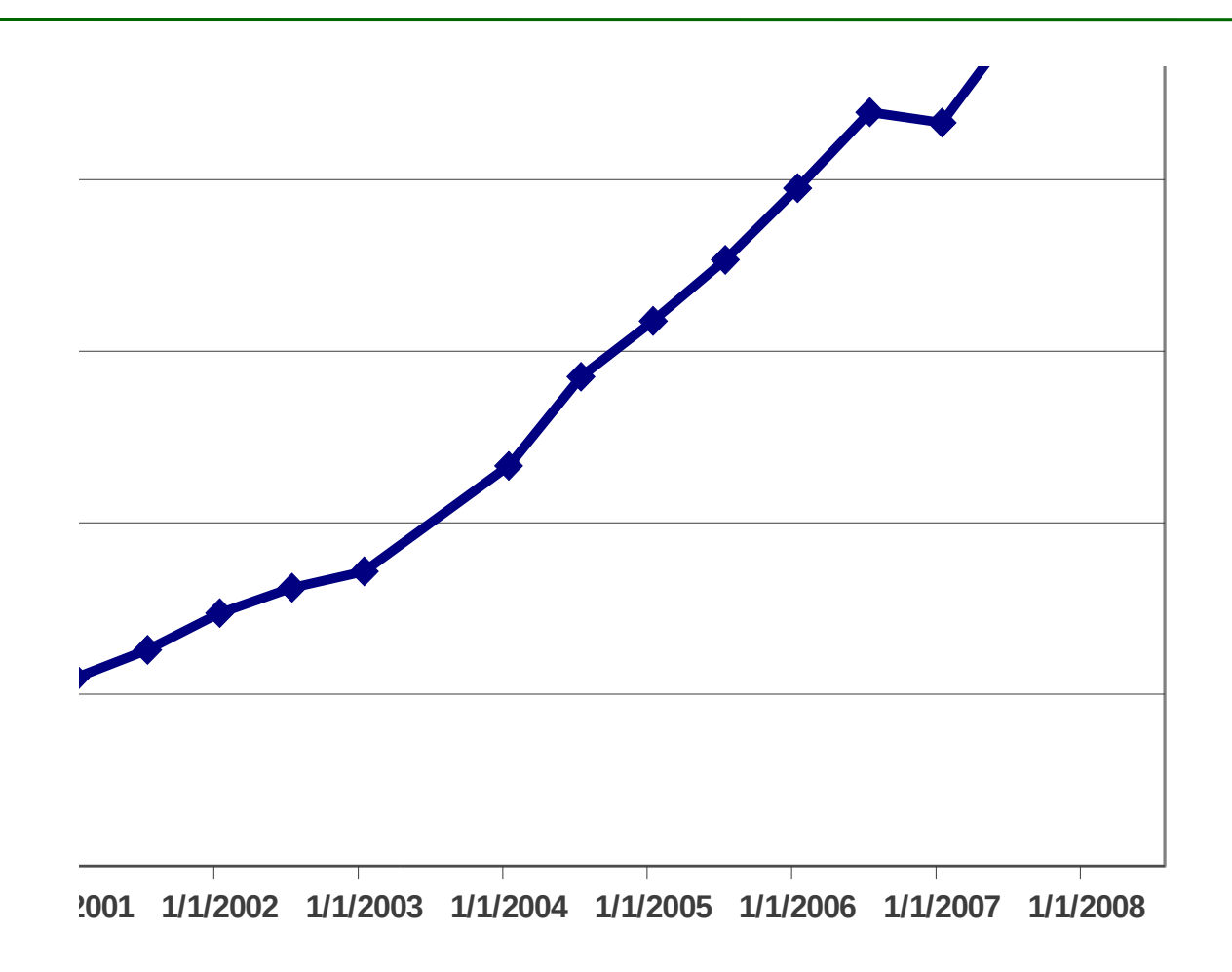

**Source: www.isc.org**

# **Web Servers**

**Clients and servers communicate using the HyperText Transfer Protocol (HTTP)**

- **Client and server establish TCP connection**
- **Client requests content**
- **Server responds with requested content**
- **Client and server (may) close connection**

#### **HTTP/1.1 is still the most widely used**

- **RFC 2616, 1999**
- **HTTP/2, 2015**

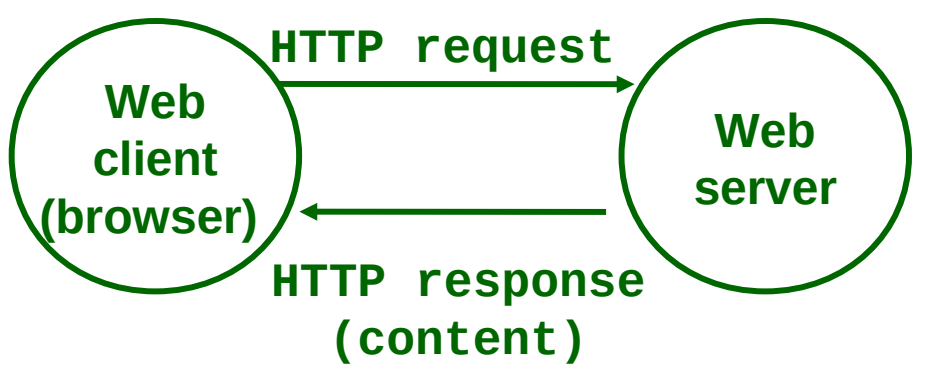

# **Web Content**

### **Web servers return content to clients**

 **content: a sequence of bytes with an associated MIME (Multipurpose Internet Mail Extensions) type**

### **Example MIME types**

- **text/html HTML document**
- **text/plain Unformatted text**
- **application/postscript Postcript document**
- -
- **image/gif Binary image (GIF format) image/jpeg Binary image (JPEG format)**

# **Static and Dynamic Content**

**The content returned in HTTP responses can be either** *static* **or** *dynamic*

- **Static content: content stored in files and retrieved in response to an HTTP request**
	- **Examples: HTML files, images, audio clips**
- **Dynamic content: content produced on-the-fly in response to an HTTP request**
	- **Example: content produced by a program executed by the server on behalf of the client (i.e., search results)**

**Bottom line: All Web content is associated with a file or program that is managed by the server**

## **URLs**

**Each file managed by a server has a unique name called a URL (Universal Resource Locator) URLs for static content:**

- **http://www.rice.edu:80/index.html**
- **http://www.rice.edu/index.html**
- **http://www.rice.edu**
	- **Identifies a file called index.html, managed by a Web server at www.rice.edu that is listening on port 80**
- **URLs for dynamic content:**
	- **http://www.cs.cmu.edu:8000/cgi-bin/adder?15000&213**
		- **Identifies an executable file called adder, managed by a Web server at www.cs.cmu.edu that is listening on port 8000, that should be called with two argument strings: 15000 and 213**

# **How Clients and Servers Use URLs**

**Example URL: http://www.aol.com:80/index.html Clients use prefix (http://www.aol.com:80) to infer:**

- **What kind of server to contact (http (Web) server)**
- **Where the server is (www.aol.com)**
- **What port the server is listening on (80)**

**Servers use suffix (/index.html) to:**

- **Determine if request is for static or dynamic content**
	- **No hard and fast rules for this**
	- **Historically executables resided in cgi-bin directory**
- **Find file on file system**
	- **Initial "/" in suffix denotes home directory for requested content**
	- **Minimal suffix is "/", which servers expand to some default home page (e.g., index.html)**

# **Testing Servers Using telnet**

**The telnet program is invaluable for testing servers that transmit ASCII strings over Internet connections**

- **Our simple echo server**
- **Web servers**
- **Mail servers**

### **Usage:**

- \* unix> telnet <host> <portnumber>
- **Creates a connection with a server running on <host>** and listening on port <portnumber>

# **Anatomy of an HTTP Transaction**

```
unix> telnet www.rice.edu 80 Client: open connection to server
Trying 128.42.206.11... Telnet prints 3 lines to the terminal
Connected to www.netfu.rice.edu.
Escape character is '^]'.
GET / HTTP/1.1 Client: request line
Host: www.rice.edu Client: required HTTP/1.1 HOST header
                                Client: empty line terminates headers
HTTP/1.1 200 OK Server: response line
Date: Thu, 5 Apr 2018 <..snip..> Server: followed by 8 response headers
Server: Apache/2.4.6 (Red Hat Enterprise Linux) <..snip..>
Accept-Ranges: bytes
<..snip..>
Transfer-Encoding: chunked
Content-Type: text/html; charset=UTF-8
                                Server: empty line ("\r\n") terminates hdrs
15e3 Server: first line in response body
<..snip..> Server: HTML content not shown.
0 Server: last line in response body
Connection closed by foreign host. Server: closes connection
unix> Client: closes connection and terminates
```
**HTTP request is a request line, followed by zero or more request headers**

Request line: <method> <uri> <version>

- **<method> is either GET, POST, OPTIONS, HEAD, PUT, DELETE, or TRACE**
- **<uri> is typically URL for proxies, URL suffix for servers**
- **<version> is HTTP version of request (HTTP/1.0 or HTTP/1.1)**

# **HTTP Requests (cont)**

### **HTTP methods:**

- **GET: Retrieve static or dynamic content**
	- **Arguments for dynamic content are in URI**
	- **Workhorse method (99% of requests)**
- **POST: Retrieve dynamic content**
	- **Arguments for dynamic content are in the request body**
- **OPTIONS: Get server or file attributes**
- **HEAD: Like GET but no data in response body**
- **PUT: Write a file to the server!**
- **DELETE: Delete a file on the server!**
- **TRACE: Echo request in response body**
	- **Useful for debugging**

# **HTTP Requests (cont)**

**Request headers: <header name>: <header data>**

**Provide additional information to the server**

**Major differences between HTTP/1.1 and HTTP/1.0**

- **HTTP/1.0 uses a new connection for each transaction**
- **HTTP/1.1 also supports persistent connections** 
	- **Multiple transactions over the same connection**
	- **Connection: Keep-Alive**
- **HTTP/1.1 requires HOST header**
	- **Host: www.rice.com**
- **HTTP/1.1 adds additional support for caching**

# **HTTP Responses**

**HTTP response is a response line followed by zero or more response headers**

**Response line: <version> <status code> <status msg>**

- **<version> is HTTP version of the response**
- **<status code> is numeric status**
- **<status msg> is corresponding English text**
	- **200 OK Request was handled without error**
	- **403 Forbidden Server lacks permission to access file**
	- **404 Not found Server couldn't find the file**

**Response headers: <header name>: <header data>**

- **Provide additional information about response**
- **Content-Type: MIME type of content in response body**
- **Content-Length: Length of content in response body**

# **Proxies**

**A** *proxy* **is an intermediary between a client and an origin server**

- **To the client, the proxy acts like a server**
- **To the server, the proxy acts like a client**

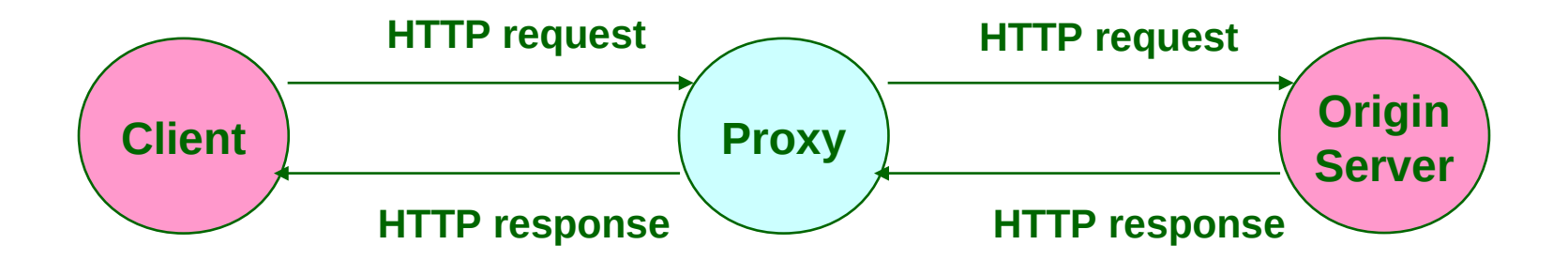

# **Why Proxies?**

**Can perform useful functions as requests and responses pass through**

**Examples: Caching, logging, anonymization**

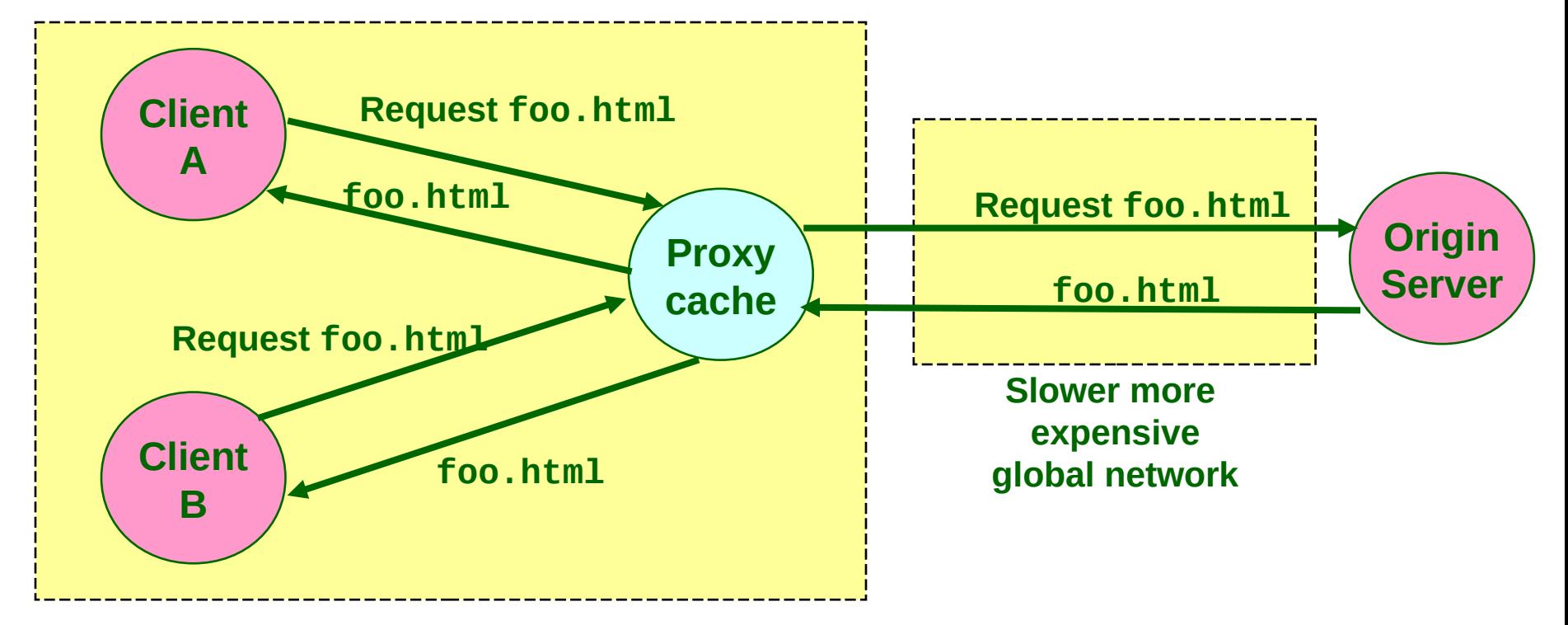

#### **Fast inexpensive local network**

## **A Client's Request Line To A Proxy**

```
GET http://www.rice.edu/ HTTP/1.1
Host: www.rice.edu
Accept: text/html,application/xhtml+xml,application/xml;
q=0.9,*/*;q=0.8
Proxy-Connection: keep-alive
Upgrade-Insecure-Requests: 1
Cookie: SS_MID=4bff7079-1d9b-464e-a3ab-bee5762488a6i69kf1o6;
 __unam=bf980eb-15c0e074c94-a631ba-8;
 _ga=GA1.2.1181809510.1416263362; _gid=GA1.2.179111272.1523312176
User-Agent: Mozilla/5.0 (Macintosh; Intel Mac OS X 10_11_6)
AppleWebKit/605.1.15 (KHTML, like Gecko) Version/11.1
Safari/605.1.15
Accept-Language: en-us
Accept-Encoding: gzip, deflate
Connection: keep-alive
CRLF (\r\n)
```
### The client's request line to a proxy must specify the full URL

# **For More Information**

- **W. Richard Stevens, "Unix Network Programming: Networking APIs: Sockets and XTI", Volume 1, Second Edition, Prentice Hall, 1998.**
	- **THE network programming bible**

**Complete versions of the echo client and server are developed in the text**

- **Available on the course web site**
- **You should compile and run them for yourselves to see how they work**
- **Feel free to borrow any of this code**

# **Next Time**

### **Concurrency**

#### **Cox Networking 66**